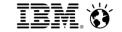

Presenter's name - presenter's title

# From Insight to Action – Introducing IBM Cognos Insight

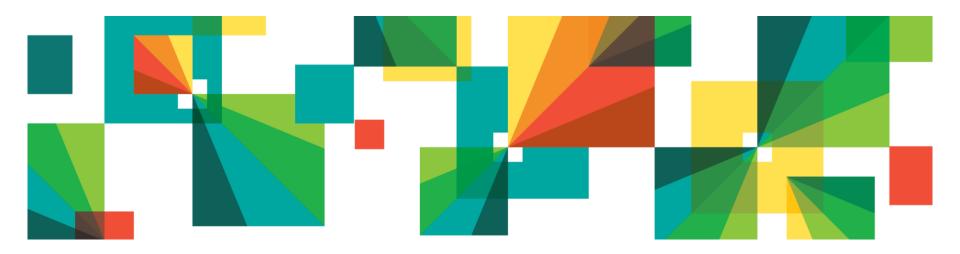

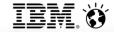

- Market Trends
- Analytics Gets Personal
- What can I do
- Demo
- Sharing and the Enterprise
- Demo
- Wrap Up

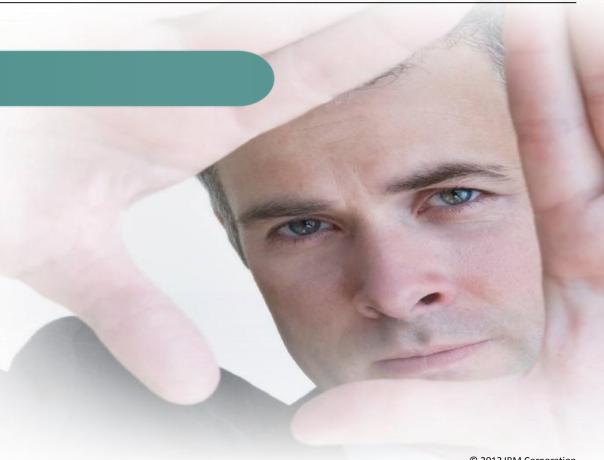

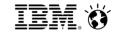

#### Organizations constantly face new pressures

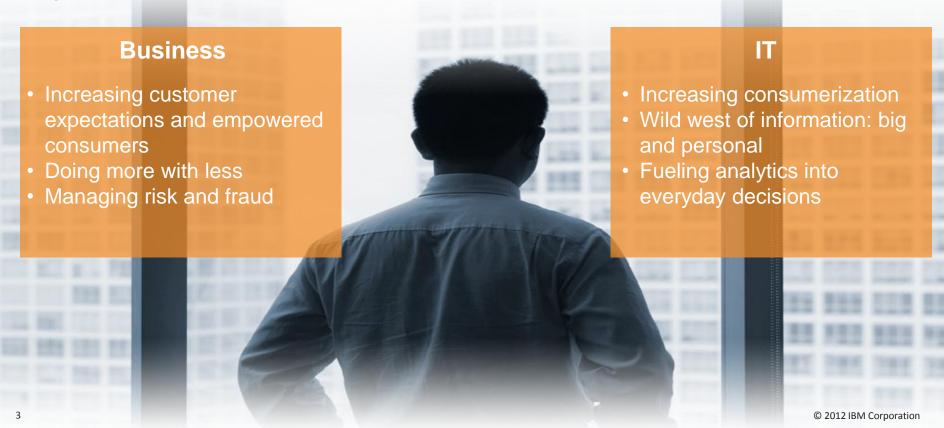

Smarter Analytics. Smarter Outcomes.

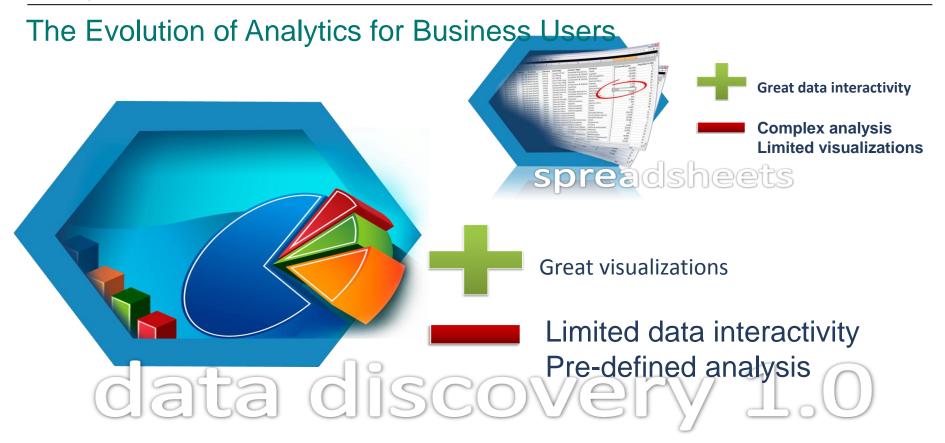

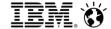

- Market Trends
- Analytics Gets Personal
- What can I do
- Demo
- Sharing and the Enterprise
- Demo
- Wrap Up

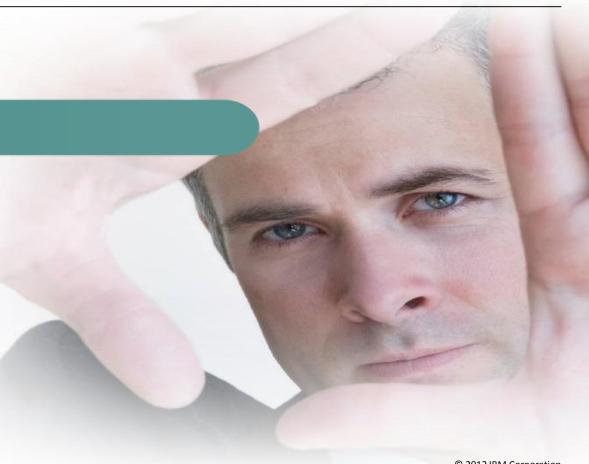

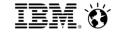

# Analytics gets personal

Making analytics easy for a new community of users

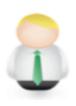

Analytics is **too hard** for non-technical people

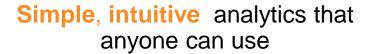

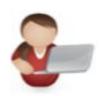

If I had all of the data I need, what would I do with it?

Analytics with instant insight & answers to critical business problems

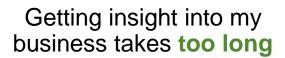

Analytics that enables discovery of trends, opportunities & options, with a guided path to answers

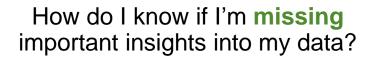

8

© 2012 IBM Corporation

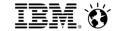

The Cognos 10 family

Individuals who want the freedom and flexibility personal desktop analytics

Workgroups/departments who need to be up and running with a solution that is simple to install and manage

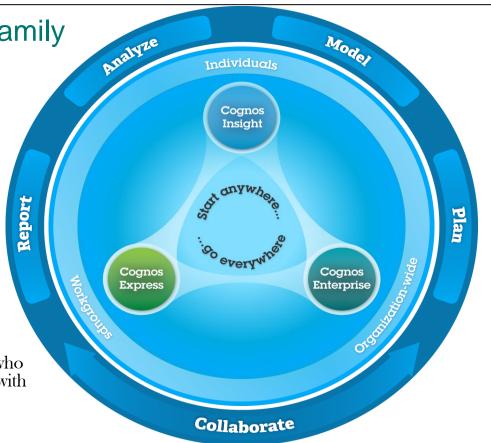

Enterprises requiring broad analytics capabilities deployed to 100's or 1'000s

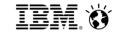

#### The evolution of analytics for business users

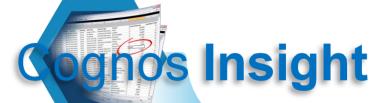

Theonlyheets

desktop product

that empowers

decision makers to independently

take insight to action

data discovery 1.0

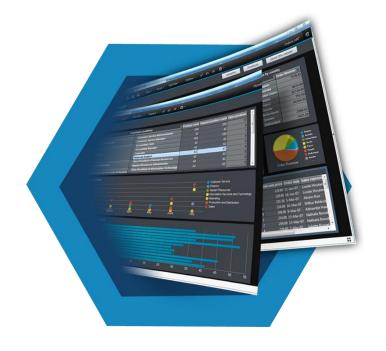

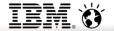

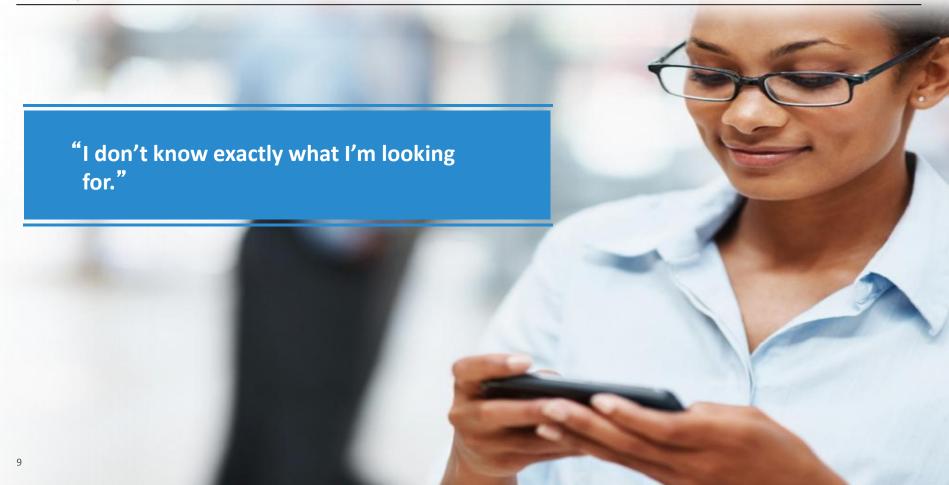

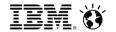

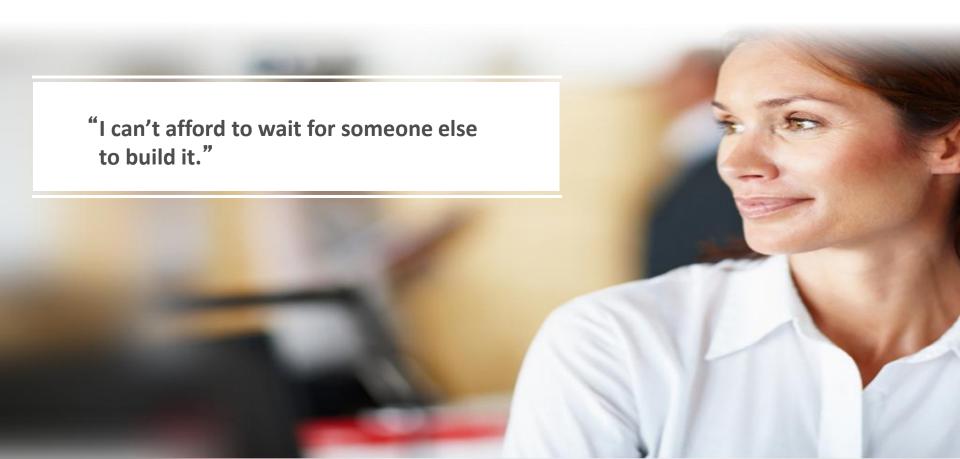

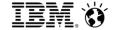

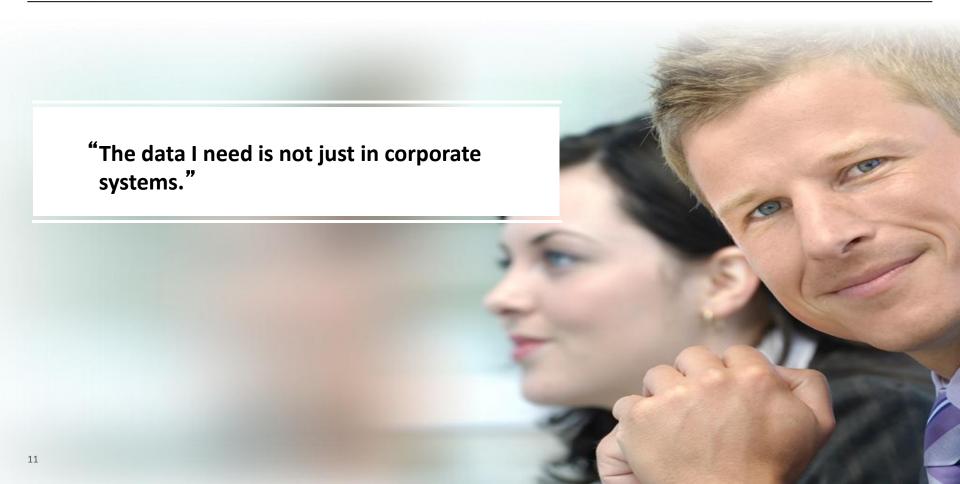

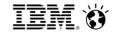

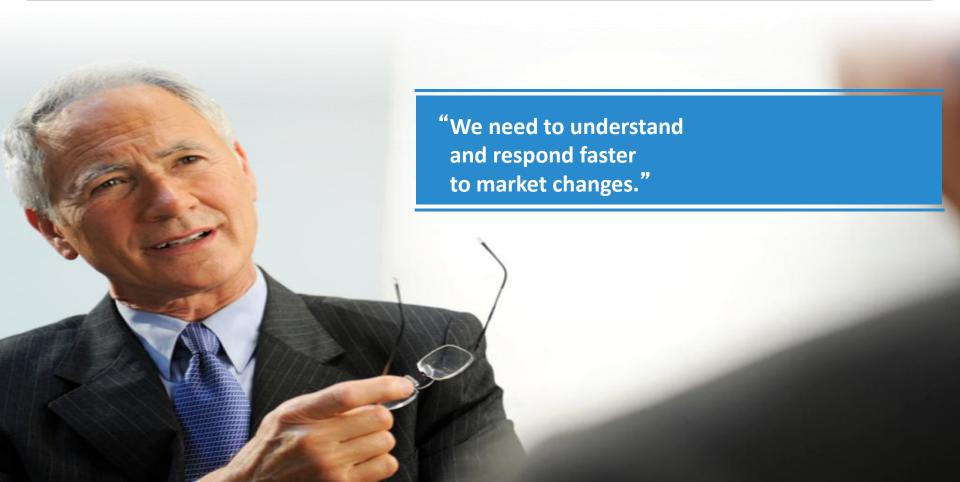

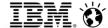

- **Market Trends**
- Analytics Gets Personal
- What can I do
- Demo
- Sharing and the Enterprise
- Demo
- Wrap Up

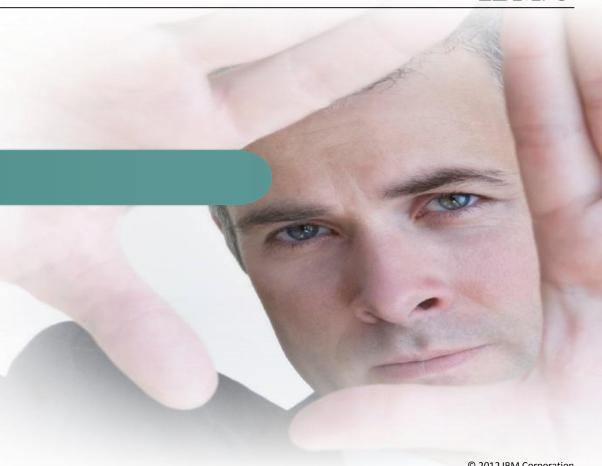

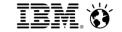

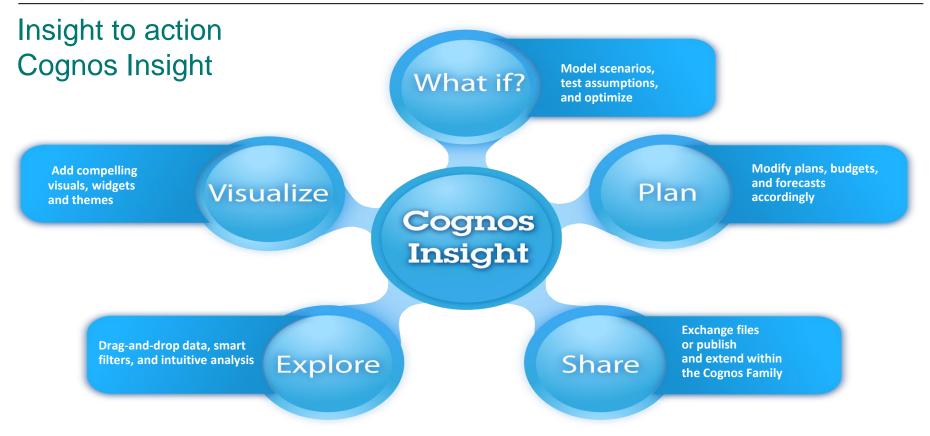

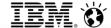

- Market Trends
- Analytics Gets Personal
- What can I do
- Demo
- Sharing and the Enterprise
- Demo
- Wrap Up

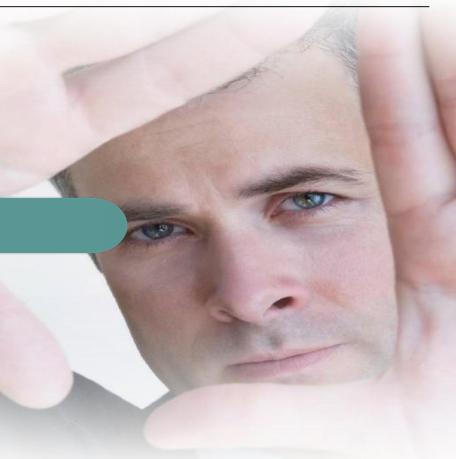

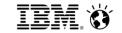

#### **Explore**

- Drag and Drop Import
- Guided Import
- Explore Points

#### **Analyse**

What If

#### **Visualise**

- Apply Styles
- Customise Graphs

# **COGNOS INSIGHT**

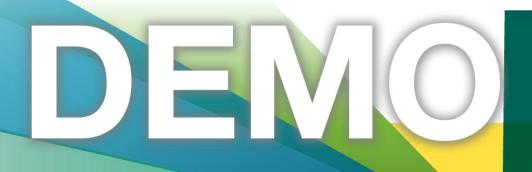

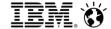

- Market Trends
- Analytics Gets Personal
- What can I do
- Demo
- Sharing and the Enterprise
- Demo
- Wrap Up

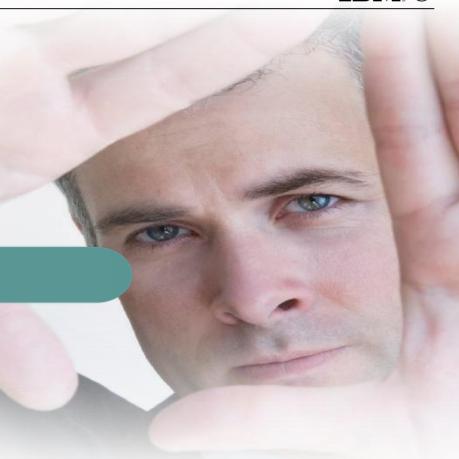

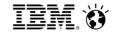

# Cognos Insight, part of the Cognos 10 Family What can you do when integrating with Enterprise Servers?

#### **Share**

- Upload CDD file to Cognos Connection
- Users open & launch
  CDD file on desktop

#### **Import**

 BI report data into Cognos Insight and merge with local data

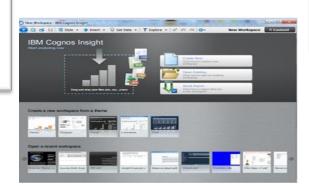

#### **Publish**

 Publish application to TM1 Application Server

#### **Publish & Distribute**

- Publish application to TM1 Enterprise Server
- Publish BI package & reports to Cognos BI V10.1.1

Integration requires:

IBM Cognos Business Intelligence Version **10.1.1** IBM Cognos TM1 Version 10.1

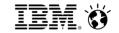

#### Cognos Insight – two modes of use

- Standalone Client
  - Ad-hoc exploration
  - Share via email
  - Publish prototypes to TM1 server

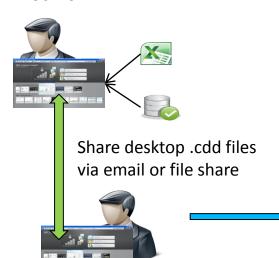

#### TM1 Contribution Client

- Centralised, Managed & Secure
- Data source for Cognos BI
- Optional workflow

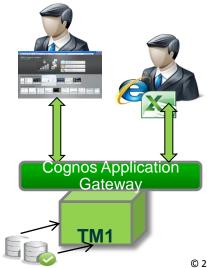

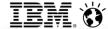

- Market Trends
- Analytics Gets Personal
- What can I do
- Demo
- Sharing and the Enterprise
- Demo
- Wrap Up

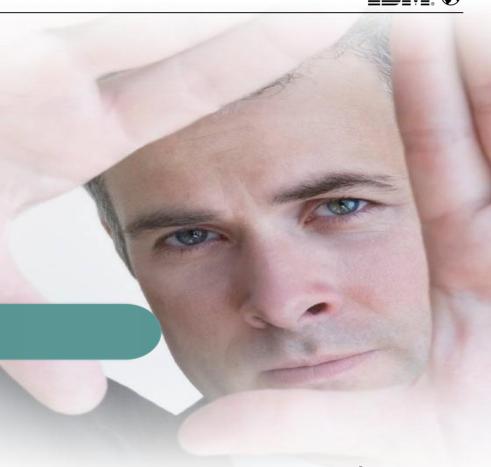

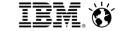

# COGNOS INSIGHT PUBLISH DEMO

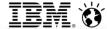

- Market Trends
- Analytics Gets Personal
- What can I do
- Demo
- Sharing and the Enterprise
- Demo
- Wrap Up

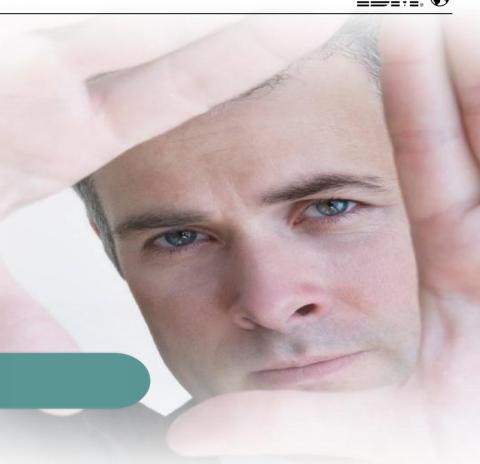

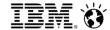

#### What's Next for Cognos Insight

- **Smart Metadata**
- Time Rollup
- Tree Maps
- **Drilling on Charts**
- Top, Bottom Filtering
- High Fidelity Publish
- Package Import
- Disconnected Use

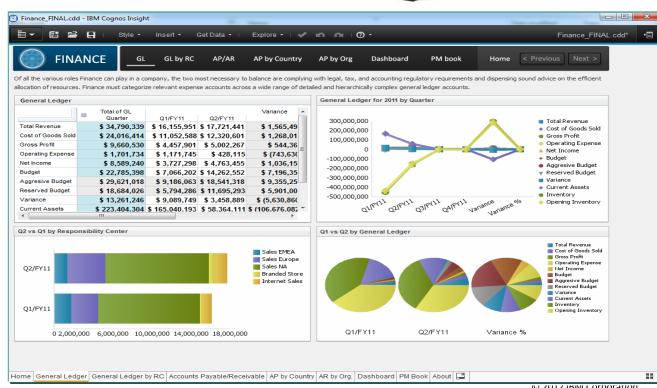

Smarter Analytics. Smarter Outcomes.

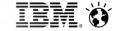

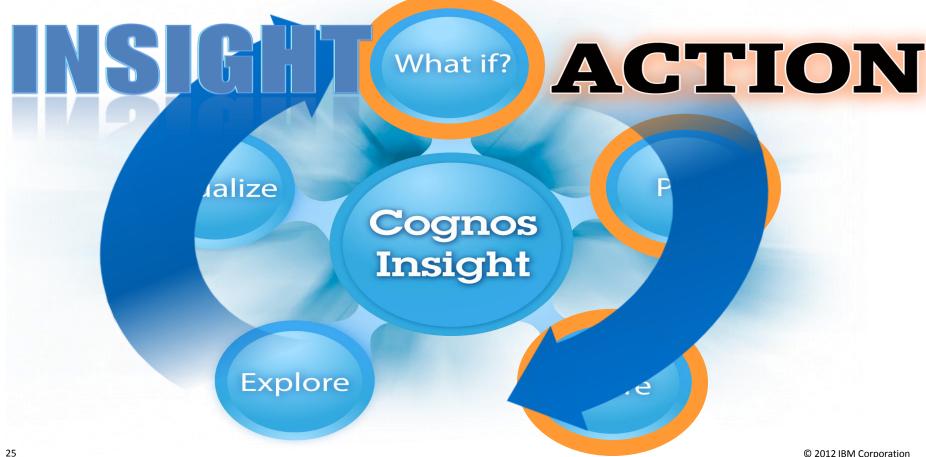

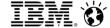

# **Insight Community**

- Download 30 Day Trial Edition
- Web Community for registered users
  - Prospects, customers, IBM, partners
- Purchase Standard Edition
- · Compelling sample applications
- Training modules 12 "how to" videos and samples
- Support via discussion boards
- User contributed uploads
- Opportunity to showcase BP skills and domain expertise

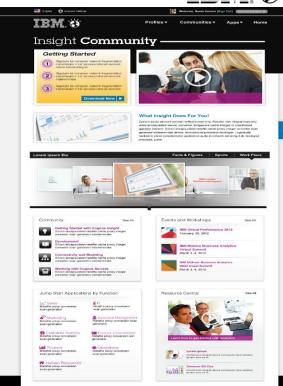

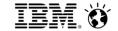

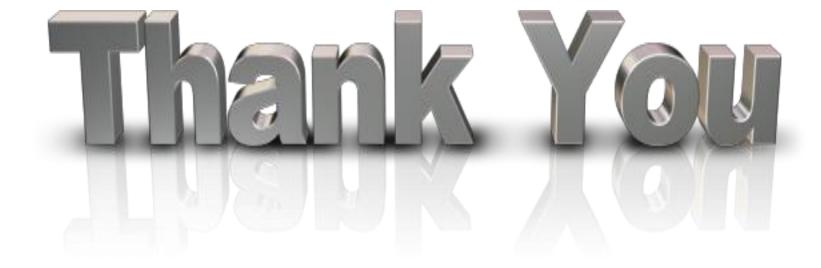

© 2012 IBM Corporation

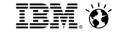

#### Trademarks and notes

#### **IBM Corporation 2012**

- IBM, the IBM logo, ibm.com, [insert IBM brand that materials relate to ONLY IF it appears on our trademark Web site], and [insert IBM product name that materials relate to ONLY IF it appears on our trademark Web site], are trademarks or registered trademarks of International Business Machines Corporation in the United States, other countries, or both. If these and other IBM trademarked terms are marked on their first occurrence in this information with the appropriate symbol (® or ™), these symbols indicate US registered or common law trademarks owned by IBM at the time this information was published. Such trademarks may also be registered or common law trademarks in other countries. A current list of IBM trademarks is available on the Web at "Copyright and trademark information" at www.ibm.com/legal/copytrade.shtml.
- [Insert the required special attribution content for each non-IBM company whose trademarks appear in this presentation, and with whom IBM has a contract (one bullet for each). See <a href="http://www.ibm.com/legal/copytrade.shtml#section-special">http://www.ibm.com/legal/copytrade.shtml#section-special</a>]
- Other company, product, and service names may be trademarks or service marks of others.
- References in this publication to IBM products or services do not imply that IBM intends to make them available in all countries in which IBM operates.

29 © 2012 IBM Corporation